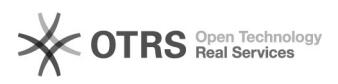

## Solicitação de acesso para marcação de férias 11/29/2020 19:47:29

## **FAQ Article Print Category:** SIGA::Gestão de Pessoas::Férias **Votes:** 0 **State:** public (all) **Result:** 0.00 % **Language:** pt\_BR **Last update:** 12:00:04 - 03/30/2016 (America/Sao\_Paulo) *Keywords* férias período aquisitivo marcação *Symptom (public) Problem (public)* Necessidade de acesso à marcação de férias. *Solution (public)* O acesso à marcação de férias foi concebido como parte das atribuições de secretários de unidades. Assim, a concessão de permissão de marcação de férias traz consigo outras funcionalidades. Por esse motivo, para solicitar o acesso é necessário que: 1) Seja encaminhado ao CGCO, por algum meio de comunicação TEXTUAL OFICIAL,<br>uma solicitação. Por exemplo, ofício (preferencialmente pelo sistema de<br>memorando eletrônico disponível no SIGA) ou abertura de chamado na centr serviços ([1]https://centraldeservicos.ufjf.br/). 2) A solicitação dever ser feita pela coordenação da unidade administrativa ou pela chefia de departamentos acadêmicos. 3)Paga agilizar, a solicitação deve conter: a. Nome completo, CPF e SIAPE da pessoa (servidor ativo permanente) que vai possuir acesso. b. Nome completo, CPF e SIAPE do solicitante. Atenção: É de responsabilidade do requisitante e do adquirente do acesso informar ao CGCO quando as atividades que requerem esse acesso cessarem. [2]Solução para os problemas mais comuns na marcação de férias. [3]Instruções básicas para marcação de férias no SIGA. [1] https://centraldeservicos.ufjf.br/ [2] https://centraldeservicos.ufjf.br/otrs/public.pl?Action=PublicFAQZoom;ItemID=49;Nav= [3] https://centraldeservicos.ufjf.br/otrs/public.pl?Action=PublicFAQZoom;ItemID=50